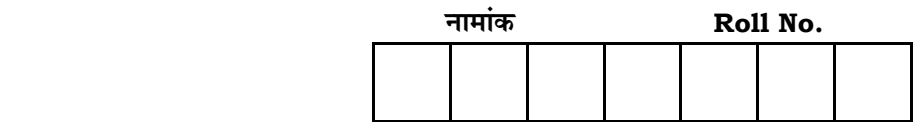

No. of Questions — 24 **SS—30–2—Account. II**  No. of Printed Pages — 15

# उच्च माध्यमिक परीक्षा, 2011 **SENIOR SECONDARY EXAMINATION, 2011**  $\frac{1}{4}$ केल्पिक वर्ग III – वाणिज्य ( OPTIONAL GROUP III — COMMERCE ) **±…‰J……∂……∫j… — u˘i…"™… {…j… ( ACCOUNTANCY — Second Paper )**  समय : 3 <mark>1</mark> घण्टे  $\overline{u}$ णांक : 60

# परीक्षार्थियों के लिए सामान्य निर्देश:

 *GENERAL INSTRUCTIONS TO THE EXAMINEES :*

1. ∑ परीक्षार्थी सर्वप्रथम अपने प्रश्न पत्र पर नामांक अनिवार्यत: लिखें।

Candidate must write first his / her Roll No. on the question paper compulsorily.

2. प्रश्न पत्र के हिन्दी व अंग्रेजी रूपान्तर में किसी प्रकार की त्रुटि / अन्तर / विरोधाभास होने पर हिन्दी भाषा के प्रश्न को सही मानें।

If there is any error / difference / contradiction in Hindi & English versions of the question paper, the question of Hindi version should be treated valid.

3. ∑सभी प्रश्न करने अनिवार्य हैं। प्रश्न क्रमांक 23 एवं 24 में आन्तरिक विकल्प हैं।

*All* the questions are compulsory. Question Nos. **23** and **24** have internal choices.

4. प्रत्येक प्रश्न का उत्तर दी गई उत्तर-पस्तिका में ही लिखें।

Write the answer to each question in the given answer-book only.

5. जिस प्रश्न के एक से अधिक समान अंकवाले भाग हैं, उन सभी भागों का हल एक साथ सतत लिखें।

For questions having more than one part carrying similar marks, the answers of those parts are to be written together in continuity.

6. प्रश्न क्रमांक 1 के चार भाग ( i. ii. iii तथा iv) हैं। प्रत्येक भाग के उत्तर के चार **विकल्प (अ. ब. स** एवं द ) हैं। सही विकल्प का उत्तराक्षर उत्तर-पुस्तिका में निम्नानुसार तालिका बनाकर लिखें :

 There are *four* parts ( i, ii, iii and iv ) in Question No. **1**. Each part has *four* alternatives *A, B, C* and *D*. Write the letter of the correct alternative in the answer-book at a place by making a table as mentioned below :

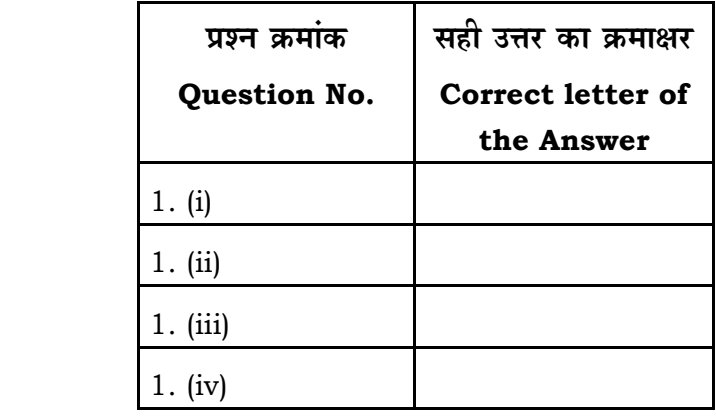

1. (i) एक व्यापारी अपर्ण लेखा रखता है। वर्ष के दौरान उधार विक्रय 25,000 रुपये तथा नकद विक्रय 13,000 रुपये था। देनदारों का प्रारम्भिक शेष 15,000 रुपये तथा अन्तिम शेष 14,000 रुपये था। वर्ष में देनदारों से प्राप्त राशि होगी

- $(3)$   $\bar{x}$   $(6,000)$   $(9)$   $\bar{x}$   $(9,000)$
- $($ स) रु० 40,000  $($ द) रु० 53,000.

 A trader keeps incomplete records. During the year Credit sales were Rs. 25,000 and Cash sales Rs. 13,000. Opening balance of Debtors was Rs. 15,000 and Closing balance is Rs. 14,000. The amount received during the year from Debtors will be

- (A) Rs. 26,000 (B) Rs. 39,000
- (C) Rs. 40,000 (D) Rs. 53,000.  $\frac{1}{2}$

- (ii) एक व्यापारी की प्रारम्भिक पूँजी 1,00,000 रुपये, आहरण 40,000 रुपये, शुद्ध हानि 60,000 रुपये एवं अन्तिम पूँजी 1,10,000 रुपये हो, तो व्यापारी की अतिरिक्त पूँजी होगी
	- $(3)$   $\bar{c}$   $10,000$   $(9)$   $\bar{c}$   $70,000$
	- $(\vec{A})$   $\vec{v}$   $\vec{v}$  90,000  $(\vec{A})$   $\vec{v}$   $\vec{v}$  1,10,000.

 The opening capital of a trader is Rs. 1,00,000, Drawings Rs. 40,000, Net loss Rs. 60,000 and Closing capital Rs. 1,10,000. Then the trader's additional capital will be

- (A) Rs. 10,000 (B) Rs. 70,000
- (C) Rs. 90,000 (D) Rs. 1,10,000.  $\frac{1}{2}$
- (iii) → अंश निर्गमन पर प्राप्त प्रीमियम राशि का उपयोग नहीं किया जा सकता है
	- (अ) पूर्ण प्रदत्त बोनस अंश जारी करने के लिए
	- (ब) अंशों की वापसी खरीद के लिए
	- (स) अधिमान अंशों का शोधन करने के लिए
	- (द) | प्रारम्भिक व्ययों को अपलिखित करने के लिए।

Premium received on issue of share cannot be utilized for

- (A) issuing fully paid up bonus shares
- (B) buy back of shares
- (C) redemption of preference shares
- (D) writing off preliminary expenses.  $\frac{1}{2}$
- (iv) एक कम्पनी जिसकी अधिकृत पँजी 10,000 अंशों में विभाजित है, जनता को 8,000 अंशों के बंटन का प्रस्ताव किया। 7,400 अंश के लिये अभिदान प्राप्त हुए। यह अभिदान है
	- (अ) न्यूनतम अभिदान (ब) न्यून अभिदान
	- (स) पर्ण अभिदान (द) अधि अभिदान।

A company whose authorised capital is divided in 10,000 shares, offer to the public to allot 8,000 shares, subscriptions were received for 7,400 shares. The subscription is

- (A) minimum subscription
- (B) undersubscription
- (C) full subscription
- (D) oversubscription.  $\frac{1}{2}$
- $2.$  विक्रय पर लाभ की दर  $20\%$  है। एक वस्त की कल लागत  $1.20.000$  रुपये है, तो इसका विक्रय मुल्य ज्ञात कीजिए।

 The rate of profit on the sales is 20%. The total cost of an article is Rs. 1,20,000. Find out its selling price.

 $3.$  बाल वर्ष में प्राप्त चन्दा 4,000 रुपये, गत वर्ष का बकाया चन्दा 1,000 रुपये, चाल वर्ष का बकाया चन्दा 500 रुपये। आय-व्यय खाते में चन्दे की राशि लिखिए।

 Subscription received in current year Rs. 4,000, outstanding subscription of last year Rs. 1,000, outstanding subscription of current year Rs. 500. Write the amount of subscription in Income and Expenditure Account. 1

4. पर्वाधिकार अंशों की दो मख्य विशेषताओं का उल्लेख कीजिए।

State two important features of Preference shares. 1

5. एक वस्तु की 1,000 इकाइयों की उत्पादन लागत 40,000 रुपये है। इनमें से 800 इकाइयों को 40,000 रुपये में बेच दी। विक्रय व्यय 2,000 रुपये हुए। बेचे गये माल की उत्पादन लागत ज्ञात कीजिए।

 The production cost of 1,000 units of an article is Rs. 40,000. Out of these 800 units were sold at Rs. 40,000. The selling expenses were Rs. 2,000. Find out the Cost of Production of the goods sold. 1

 $6 \overline{a}$  क्रेडिट कार्ड कैसे कार्य करता है २ How does credit card work ? 1

7. EÚ®{™…⁄]ıÆ˙ ±…‰J……ΔEÚx… E‰Ú +xi…M…«i… 'LAN' ∂…§n˘ EÚ…‰ ∫{…π]ı EÚ" V…B\* Clarify the word 'LAN' under Computer Accounting. 1

8. एक व्यापारी अपने व्यवहारों के लिए अपूर्ण लेखे रखता है। निम्नलिखित सूचनाओं से उसके कल क्रय राशि की गणना कीजिये :

प्रारम्भिक स्टॉक 40,000 रुपये, कुल विक्रय (उधार विक्रय 20,000 रुपये सम्मिलित)  $1,60,000$  रुपये, मजदूरी व वेतन  $10,000$  रुपये, कमीशन प्राप्त 3,000 रुपये, अन्तिम स्टॉक 50,000 रुपये। सकल लाभ बिक्री का  $\frac{1}{4}$  है।

 A trader keeps incomplete records for his transactions. Calculate his total purchase amount from the following information :

 Opening stock Rs. 40,000, Total sales (including credit sales Rs. 20,000) Rs. 1,60,000, Wages and Salary Rs. 10,000, Commission received Rs. 3,000, Closing stock Rs. 50,000. The Gross profit is  $\frac{1}{4}$  of sales. 2

9. जय क्लब का आय-व्यय खाता 1,500 रुपये का घाटा दर्शाता है। इस खाते में अदत्त वेतन के 500 रुपये, उपार्जित चन्दा 5,000 रुपये और पूर्वदत्त किराया के 1,000 रुपये को समायोजन नहीं किया गया। समायोजन के पश्चात् इस खाते का सही शेष ज्ञात कीजिए।

 The Income and Expenditure A/c of Jai Club shows deficit of Rs. 1,500. The adjustment for outstanding salary Rs. 500, accrued subscription Rs. 5,000 and prepaid rent Rs. 1,000 were not adjusted in this account. Find out the correct balance of this account after the adjustments. 2

 $10.$  ਜਿਸ ਸदों से 31 दिसम्बर, 2010 को समाप्त वर्ष का प्राप्ति एवं भगतान खाता बनाइए:

रोकड़ शेष (1.1.2010) 5,000 रुपये, प्राप्त चन्दा 20,000 रुपये (3,000 रुपये गत वर्ष का सम्मिलित), प्राप्त आजीवन सदस्यता शुल्क 10,000 रुपये, स्टेशनरी का क्रय नकद 5,000 रुपये, उधार 8,000 रुपये, स्टेशनरी का स्टॉक (31.12.2010) 1,000 रुपये, वेतन दिया 12,000 रुपये, बकाया चन्दा 1,000 रुपये, फर्नीचर पर ह्रास 500 रुपये, फर्नीचर खरीदा 8,000 रुपये।

 From the following items, prepare Receipts and Payments Account for the year ending 31st December, 2010 :

 Cash Balance (1.1.2010) Rs. 5,000, Received subscription Rs. 20,000 (including Rs. 3,000 for last year), Received Life membership fees Rs. 10,000, Stationery purchased in cash Rs. 5,000, in credit Rs. 8,000, Stock of Stationery (31.12.2010) Rs. 1,000, Salary paid Rs. 12,000, Outstanding subscriptions Rs. 1,000, Depreciation on Furniture Rs. 500, Furniture purchased Rs. 8,000. 2

 $11.$  संदीप क्लब की निम्नलिखित सूचनाओं से वर्ष 2009-2010 के लिए चन्दे से आय दिखाते हए विवरण तैयार कीजिए :

चाल वर्ष में प्राप्त चन्दा 50,000 रुपये, गत वर्ष के अन्त में उपार्जित चन्दा 4,000 रुपये, चालू वर्ष के अन्त में उपार्जित चन्दा 5,000 रुपये, गत वर्ष में चालू वर्ष के लिए प्राप्त चन्दा  $3.000$  रुपये। चाल वर्ष में अगले वर्ष का प्राप्त चन्दा 2,000 रुपये।

 From the following information of Sandeep Club, prepare statement showing income from subscription for the year 2009-2010 :

 Subscription received during the current year Rs. 50,000, Subscription accrued at the end of the last year Rs. 4,000. Subscription accrued at the end of the current year Rs. 5,000. Subscription received in last year for the current year Rs. 3,000. Subscription received in current year for the next year Rs. 2,000.

2

12. प्राप्ति-भृगतान खाते एवं आय-व्यय खाते में निम्न लेनदेनों का लेखांकन प्रभाव की दृष्टि से अन्तर स्पष्ट कीजिए :

(i) प्रारम्भिक रोकड़ शेष, (ii) अन्तिम रोकड़ शेष , (iii) विशिष्ट दान प्राप्त किया , (iv) स्टेशनरी के प्रारम्भिक लेनदार।

 Explain the differences between Receipts and Payments Account and Income and Expenditure Account from the viewpoint of accounting effect of the following transactions : 2

 (i) Opening cash balance, (ii) Closing cash balance, (iii) Received special donation, (iv) Opening creditors of stationery.

- 13. **एक्स** लिमिटेड ने 200 समता अंश 100 रुपये प्रति अंश वाले का हरण किया, जिन पर 80 रुपये प्रति अंश मांगा गया था। इन अंशों पर 20 रुपये प्रति अंश बकाया थे। कम्पनी ने इन्हें 90 रुपये प्रति अंश पूर्णदत्त पर पुनःनिर्गमित कर दिये। अंश हरण खाता बनाइए। *X* Ltd. forfeited 200 equity shares of Rs. 100 each, on which Rs. 80 per share was called up. There was call in arrear of Rs. 20 each on these shares. Company reissued these shares at Rs. 90 per share as fully paid up. Prepare Share Forfeiture Account. 2
- 14. निम्न पर संक्षिप्त टिप्पणियाँ लिखिए:
	- (i) स्वेट इक्विटी अंश
	- (ii) + अंशों का अधि-अभिदान।

Write short notes on the following : 2

- (i) Sweat Equity shares
- (ii) Over-subscription of shares.
- 15. शोधनीय पूर्वाधिकार अंशों का शोधन करने की विधियाँ बताइये।

State the methods of Redemption of redeemable preference shares. 2

 $16.$  निम्नलिखित सचनाओं से देनदारों का खाता बनाइए एवं देनदारों से प्राप्त रोकड राशि ज्ञात कोजिए $:$ 

देनदारों का प्रारम्भिक शेष 40,000 रुपये व अन्तिम शेष 50,000 रुपये, नकद विक्रय  $15,000$  रुपये, उधार विक्रय 90,000 रुपये, देनदारों को बड़ा दिया 2,000 रुपये, डबत  $\overline{\mathcal{H}}$ ण 4,000 रुपये. डबन एवं संदिग्ध ऋण हेत आयोजन 6,000 रुपये. प्राप्य विपत्र  $15,000$  रुपये, लेनदारों को प्राप्य बिलों का बेचान  $3,000$  रुपये, देनदारों से देय ब्याज  $2,000$  रुपये।

 From the following information prepare Debtors account and calculate the amount of cash received from debtors :

 Opening balance of Debtors Rs. 40,000 and Closing balance Rs. 50,000, Cash Sales Rs. 15,000, Credit Sales Rs. 90,000, Discount allowed to Debtors Rs. 2,000, Bad Debts Rs. 4,000, Provision for Bad and doubtful debts Rs. 6,000, Bills Receivable Rs. 15,000, Bills Receivable endorsed to creditors Rs. 3,000, Interest due from Debtors Rs. 2,000. 3

17. दोहरा लेखा विधि एवं अपर्ण लेखा विधि में कोई छः अन्तर लिखिए।

 Write any six differences between Double entry system and Incomplete record system. 3

 $18.$  राजा लिमिटेड अपने 2,00,000 रुपये के  $10\%$  शोधनीय अधिमान अंशों का  $10\%$  प्रीमियम पर शोधन करने का निश्चय करती है। इस हेत कम्पनी ने प्रत्येक 10 रुपये वाले 9% 20,000 ऋण पत्र 5% प्रीमियम पर निर्गमित किए। सामान्य संचय खाते का जमा शेष  $2.40.000$  रुपये है। कम्पनी द्वारा आवश्यक प्रावधान के पश्चात शोधनीय अधिमान अंशों का शोधन कर दिया गया। कम्पनी की पुस्तकों में आवश्यक जर्नल प्रविष्टियाँ दीजिए।

 Raja Limited decided to redeem 10% Redeemable Preference shares of Rs. 2,00,000 at a premium of 10%. For this the company issued 20,000, 9% Debentures of Rs. 10 each at a premium of 5%. There is a credit balance of General Reserve Rs. 2,40,000. The company redeemed the Redeemable Preference shares after necessary provisions. Pass the necessary journal entries in the books of the company. 3

 $19.$  ओम लिमिटेड द्वारा  $100$  रुपये प्रति अंश वाले  $4.000$  अंशों का निर्गमन किया गया जो इस प्रकार देय थे :

 $20$  रुपये आवेदन पर (जून 1), 30 रुपये बंटन पर (अगस्त 1), 30 रुपये प्रथम माँग पर (अक्टूबर 1) तथा 20 रुपये अन्तिम माँग पर (दिसम्बर 1)। महादेव जो 400 अंशों का धारक है ने बंटन के साथ दोनों माँगों का भगतान कर दिया। कम्पनी द्वारा सारणी 'अ' अपनाई जाती है। माँग की अग्रिम प्राप्त राशि पर कम्पनी द्रारा देय ब्याज की गणना कीजिए एवं ब्याज की जर्नल प्रविष्टियाँ दीजिए।

Om Limited issued 4,000 shares of Rs. 100 each payable as follows :

 On application Rs. 20 (June 1), on allotment Rs. 30 (Aug. 1), on first call Rs. 30 (Oct. 1) and on final call Rs. 20 (Dec. 1). Mahadev who holds 400 shares, paid the both calls money with allotment. Company prescribed Table 'A'. Calculate interest on calls in advance payable by the Company and give Journal entries of Interest.

 $20.$  किन्हीं छः मदों के नाम दीजिए जो लागत विवरण में सम्मिलित नहीं किये जाते हैं।

 Give the names of any six items which are not included in Cost Statement. 3

21. इन्टरनेट के तीन लाभों को समझाइए।

Describe the three advantages of Internet. 3

 $22.$  एक कारखाने में एक वस्तु की  $10,000$  इकाइयाँ उत्पादित की गईं जिनमें से 9,000 इकाइयाँ 20 रुपये प्रति इकाई के हिसाब से बेच दी गईं। उपयोग में आने वाली कच्ची सामग्री का मूल्य 50,000 रुपये था। प्रत्यक्ष मजदुरी के 30,000 रुपये का भृगतान किया गया। कारखाना उपरिव्यय प्रत्यक्ष मजदूरी का 100% है। कार्यालय उपरिव्यय कारखाना लागत का 20% है। विक्रय व्यय 2 रुपये प्रति बेची गई इकाई है। शुद्ध लाभ प्रदर्शित करते हुए एक लागत विवरण पत्र तैयार कीजिए।

 In a factory 10,000 units of an article were produced, out of which 9,000 units were sold  $@$  Rs. 20 per unit. The value of Raw material consumed was Rs. 50,000. The Direct wages paid Rs. 30,000. The factory overheads are 100% of Direct wages. The office overheads are 20% on Factory cost. Selling expenses are Rs. 2 per unit sold. Prepare a Cost Statement showing Net Profit. 6

23. जैड लिमिटेड 10 रुपये वाले 20,000 समता अंशों की अधिकृत पूँजी से स्थापित की गई ।  $10,000$  समता अंश जनता में प्रस्तावित किये गये और जनता ने केवल 8,000 अंशों के लिए अभिदान किया। ये अंश 2·50 रुपये वाला चार समान किश्तों में देय है। 31 मार्च,  $2010$  तक निम्न प्रकार से राशियाँ प्राप्त हईं :

 $6,000$  अंशों पर सम्पूर्ण माँगी गई राशि

 $1,800$  अंशों पर  $7.50$  रुपये प्रति अंश

 $100$  अंशों पर 5·00 रुपये प्रति अंश

 $100$  अंशों पर 2·50 रुपये प्रति अंश

संचालकों ने उन अंशों का हरण कर लिया जिन पर 7·50 रुपये से कम धनराशि चुकाई गई थी। हरण किये गये अंशों को 9 रुपये प्रति अंश पर राम को पुनर्निर्गमित कर दिये गये। कम्पनी की पुस्तकों में आवश्यक जर्नल प्रविष्टियाँ कीजिए।

 $\mathbf{R}$ 

## अथवा

लक्ष्मी लिमिटेड की पुस्तकों से निम्न सुचनाएँ उपलब्ध हैं :

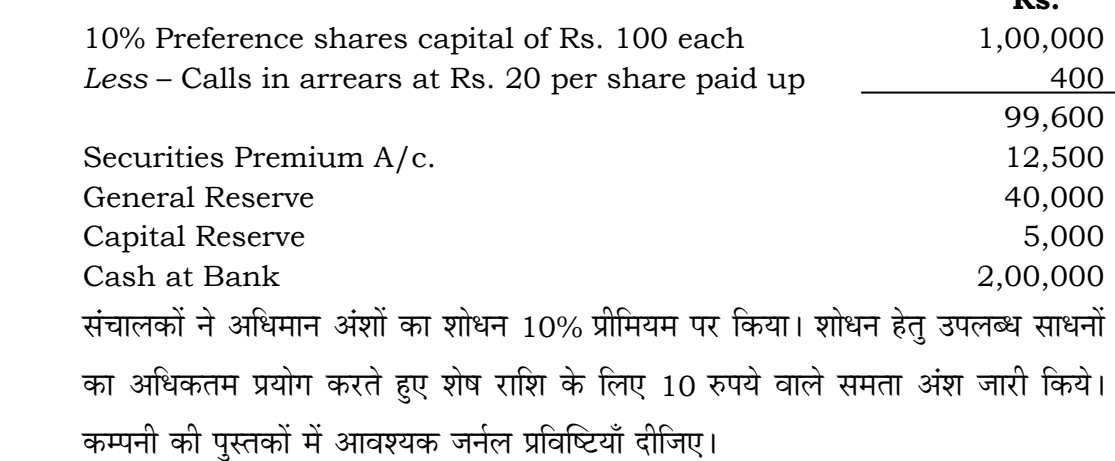

*Z* Ltd. was formed with authorised capital of 20,000 equity shares of Rs. 10 each. 10,000 equity shares were offered to the public and only 8,000 shares were subscribed for. These shares were payable in four equal instalments of Rs. 2·50 each. Up to 31st March, 2010 amount was received as follows :

On 6,000 shares the full amount called up

On 1,800 shares Rs. 7·50 per share

On 100 shares Rs. 5·00 per share

On 100 shares Rs. 2·50 per share.

 The Directors forfeited the shares on which less than Rs. 7·50 has been paid. The forfeited shares were reissued to Ram at Rs. 9 per share. Pass necessary Journal entries in the books of company.

### OR

Following information are available from the books of Laxmi Limited :

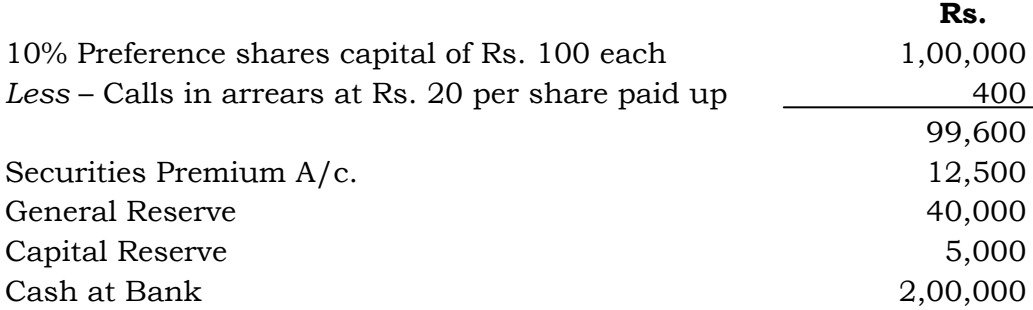

 The Directors redeemed the preference shares at a premium of 10%. For redeeming utilised the maximum available sources and issued equity shares of Rs. 10 for balance amount.

Give necessary Journal entries in the books of company. 6

 $24.$  निम्नलिखित विवरणों से 31 मार्च, 2010 को समाप्त होने वाले वर्ष का आय-व्यय खाता तथा उसी तिथि का स्थिति विवरण तैयार कीजिए :

# Balance Sheet

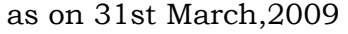

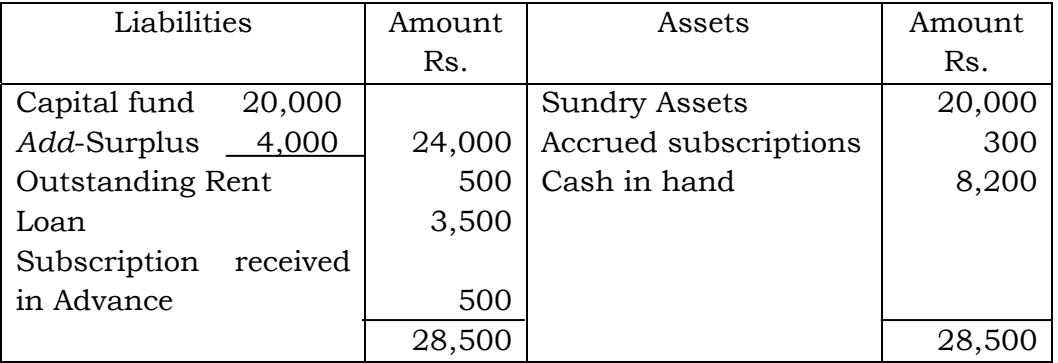

Receipts and Payments Account

for the year ending on 31st March, 2010

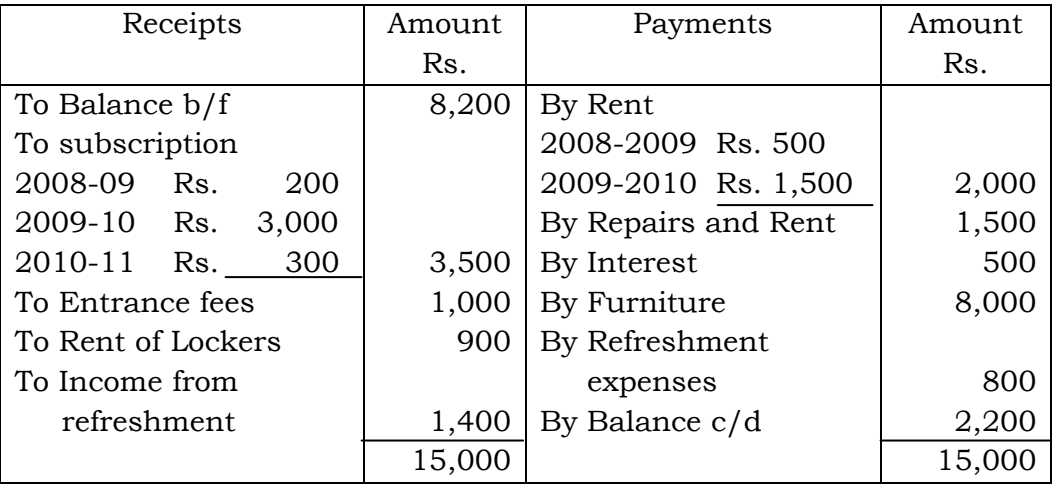

अन्य सूचनाएँ 31 मार्च, 2010 को निम्न प्रकार थे :

- 1. अदत्त किराया 600 रुपये
- $2.$  उपार्जित चन्दा  $1,000$  रुपये
- 3. विविध सम्पत्तियों में से 1,000 रुपये अपलेखन करना है
- 4. प्रवेश शुल्क पूँजीकृत माना जाए।

अथवा

एक संस्था का 31 दिसम्बर, 2010 को समाप्त वर्ष का आय एवं व्यय खाता तथा अन्य सूचनाएँ निम्न प्रकार हैं :

Income and Expenditure Account for the year ending 31st December, 2010

| Expenditure        | Amount | Income              | Amount |
|--------------------|--------|---------------------|--------|
|                    | Rs.    |                     | Rs.    |
| To Salaries        | 4,000  | By Subscription     | 13,000 |
| To Office expenses | 3,000  | By Interest $@$ 10% |        |
| To Depreciation :  |        | per year on         |        |
| 10% on Books       | 2,000  | Investment          | 1,000  |
| 20% on Furniture   | 1,000  |                     |        |
| To Surplus         | 4,000  |                     |        |
|                    | 14,000 |                     | 14,000 |

31 दिसम्बर, 2010 को अदत्त वेतन 300 रुपये तथा उपार्जित ब्याज 400 रुपये थे।

 $1$  जनवरी, 2010 को प्रारम्भिक रोकड़ शेष 3,000 रुपये थे।

 $31$  दिसम्बर,  $2010$  को समाप्त वर्ष का प्राप्ति-भूगतान खाता बनाइए तथा 1 जनवरी,  $2010$  को पूँजी कोष ज्ञात कीजिए।

From the following statements, prepare Income and Expenditure Account for the year ending at 31st March, 2010 and also prepare Balance Sheet for the same date.

Balance Sheet

as on 31st March, 2009

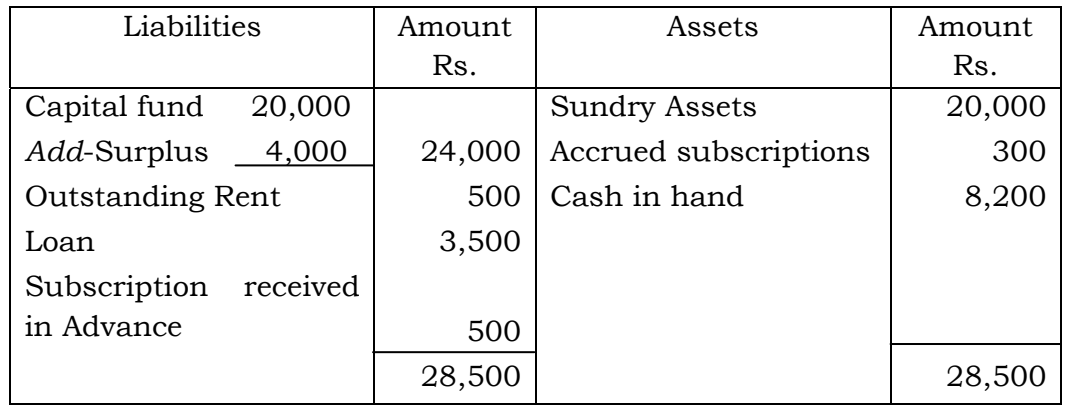

Receipts and Payments Account for the year ending on 31st March, 2010

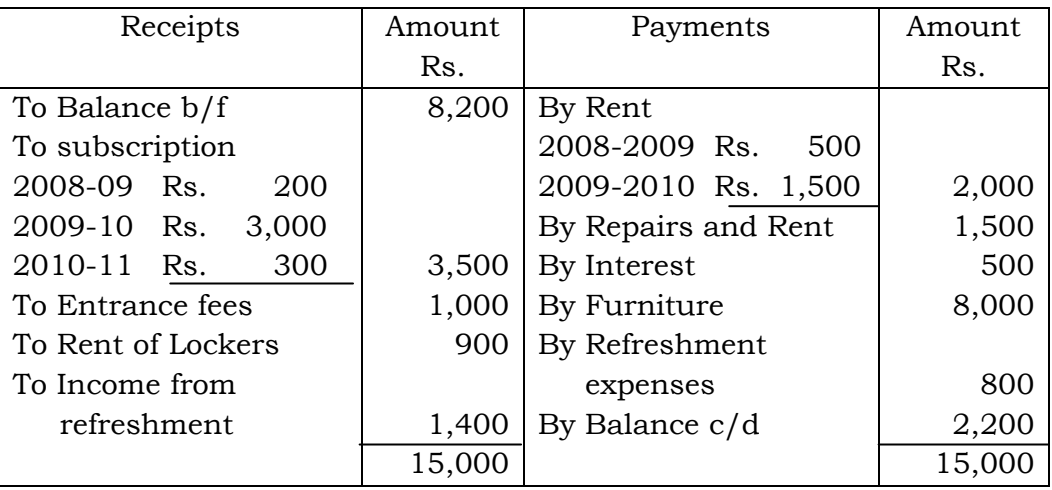

Other information on 31st March, 2010 are as follows :

- 1. Outstanding Rent Rs. 600
- 2. Accrued Subscription Rs. 1,000
- 3. Write off Rs. 1,000 from Sundry Assets
- 4. Entrance fees to be capitalised.

# OR

 Income and Expenditure Account and other information of an institution for the year ending 31st December, 2010 are as follows :

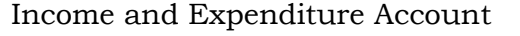

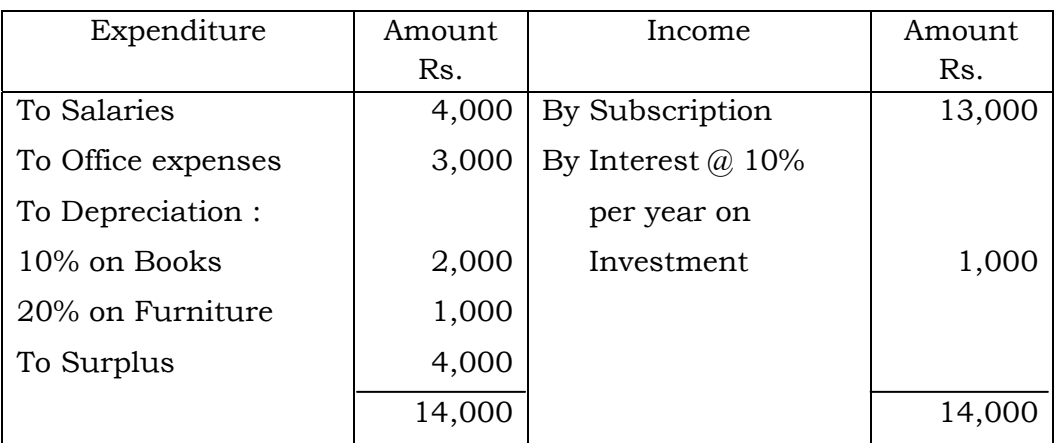

for the year ending 31st December, 2010

 On 31st December, 2010, Outstanding salaries Rs. 300 and Accrued interest were Rs. 400.

On 1st January, 2010, Opening Cash Balance was Rs. 3,000.

 Prepare Receipts and Payment Account for the year ending 31st December, 2010 and calculate Capital Fund on 1st January, 2010.

÷.

 $\overline{6}$